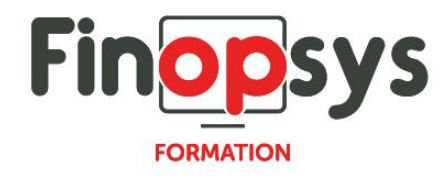

# **Programme de formation – Efficy CRM sélections**

#### OBJECTIFS :

**EXEC** Savoir créer des sélections

# DURÉE ET COÛT HT :

1 jour (9h00 – 17h30), soit environ 7 heures de formation 1 070€/jour, montant total validé et contractualisé avec le client

DATE ET LIEU :

Formation disponible toute l'année, en présentiel ou distanciel. Date et lieu à convenir avec le client.

Précisés sur la convocation adressée au stagiaire

NOMBRE DE PARTICIPANTS :

Mini : 1 et maxi : 4

# INTERVENANT ET CONTACT :

Consultant certifié Efficy CRM Responsable pédagogique : Astrid Jallon – [formation@finopsys.fr](mailto:formation@finopsys.fr) – Tel. : 0 442 526 526

# PRÉREQUIS :

- Connaître le fonctionnement d'Efficy
- **EXECT:** Avoir suivi la formation : Efficy basics

#### PARTICIPANTS :

Marketer, Commercial, tout utilisateur de la solution Efficy CRM amené à utiliser les fonctionnalités de sélections.

# MOYENS PEDAGOGIQUES :

Formation basée sur des apports théoriques et cas pratiques Utilisation du logiciel

#### MOYENS TECHNIQUES :

Les moyens auront été vérifiés au préalable avec l'entreprise cliente (équipement de la salle, accessibilité…) et les stagiaires, poste de travail (ordinateur dédié...)

# ACCESSIBILITE AU PERSONNEL HANDICAPE :

Personnes en situation de handicap, nous contacter pour envisager la faisabilité de la formation.

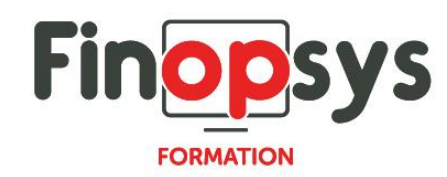

# MODALITÉS D'ACCÈS À LA FORMATION :

Modalités d'inscription :

- **EXECUTE:** Site web:<https://www.finopsys.fr/contact/>
- Par email : [formation@finopsys.fr](mailto:formation@finopsys.fr)
- Par téléphone : 0 442 526 526

Délais de rétractation à la formation : 14 jours (formulaire de renonciation si <14 jours) Formation réalisée sur site ou à distance selon le souhait du client Test de niveau en début de formation

# MODALITES D'EVALUATION :

Un QCM sera réalisé par le stagiaire à l'issue de la formation

# LIVRABLE A L'ISSUE DE LA FORMATION :

A l'issue de la formation, le consultant formateur transmet différents supports : soit un PDF, soit un Power Point …

Une attestation de fin de formation sera délivrée dans le cas où le stagiaire aura suivi la totalité de la formation, sinon il lui sera délivré une attestation de présence

#### CRITERES DE REUSSITE :

Le stagiaire devra obtenir une note supérieure ou égale à 6/10

# DEROULEMENT DU STAGE :

Ce programme peut être adapté et personnalisé en fonction des objectifs du client. La formation est réalisée à partir des données de la société. Si le stagiaire le souhaite, il pourra présenter ses propres problématiques au formateur.

# CONTENU DU STAGE :

#### *Introduction*

- **•** Assistance en ligne
- Modèle de données Efficy
- Qu'est-ce qu'une sélection ?
- Checklist de création d'une sélection
- **•** Champs principaux vs Catégories
- Types de tables

# *Les Jointures*

- **·** Différents types de jointures
- Ordonnancement des tables

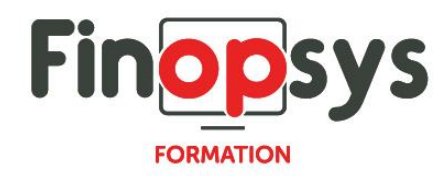

# *Critères de sélection*

- **•** Opérateurs et type de valeur de comparaison
- Type de comparaisons
- Combiner les critères avec « Et » et « Ou »

#### *Mes premières sélections*

- Cas N°1 : Les questions à se poser avant de commencer
- Cas N°1 : Créer une sélection simple
- Cas N°2 : Les questions à se poser avant de commencer
- Cas N°2 : Créer une sélection avec les contacts
- Cas N°2 : Créer une sélection multicritères (2 filtres)

#### *Les champs et paramètres spéciaux*

- Les paramètres de date
- Les paramètres de propriétaires (utilisateurs Efficy)
- Le lien actif
- **EXEC** Les options sur les champs de type liste

#### *Export des données*

- Export de contacts & RGPD
- **•** Export : Formats

#### *Questions*